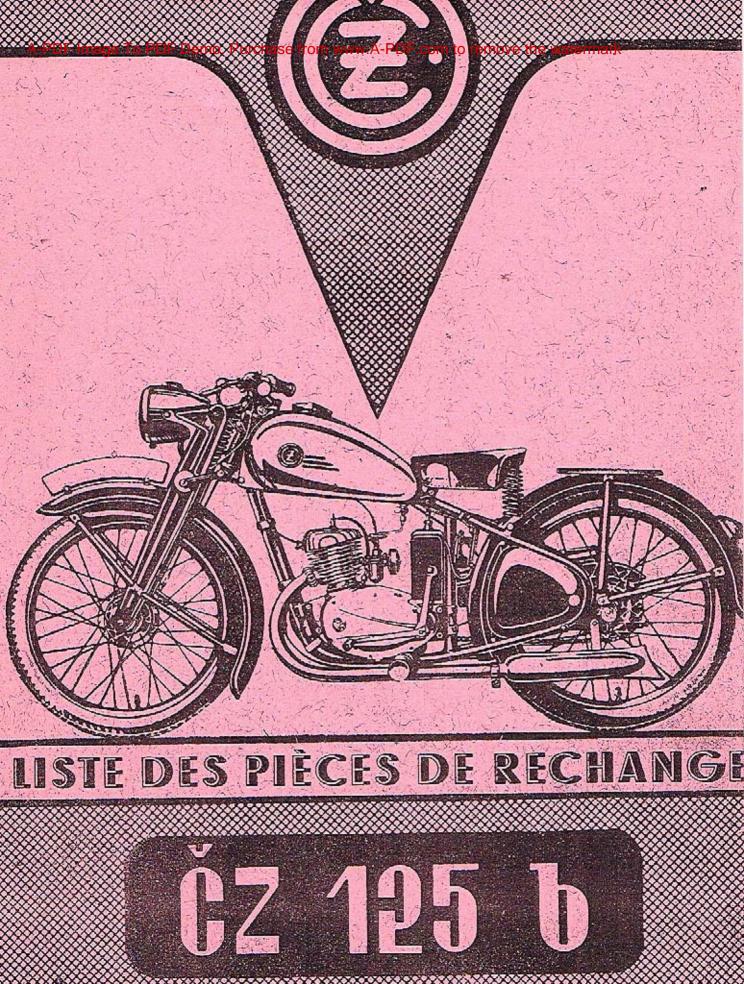

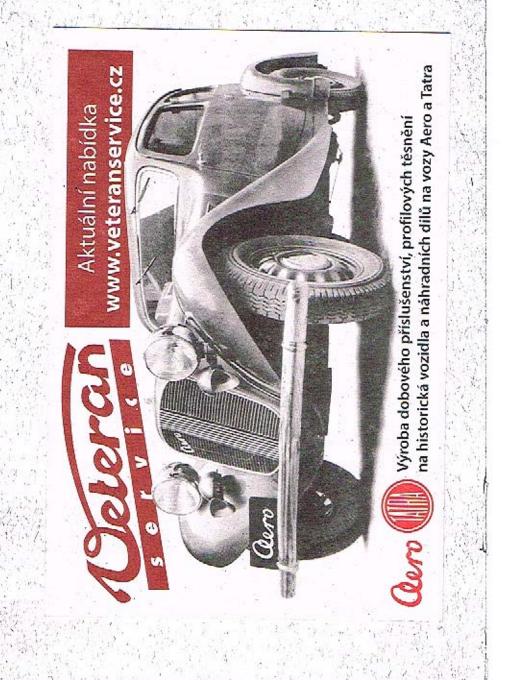

# LISTE

# DES PIÈCES DE RECHANGE POUR LA MOTOCYCLETTE

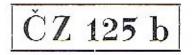

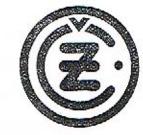

# FABRIQUE D'ARMES TCHEQUE STRAKONICE - ENTREPRISE NATIONALE - TCHECOSLOVAQUE

#### TABLE DES MATIÈRES:

Page:

# IMPORTANT!

Dans chaque commande de nos pièces de rechange il faut écrire:

- 1. numéro du moteur,
- 2. nombre des pièces,
- 3. numéro de fabrique des pièces,
- 4. dénomination des pièces,
- 5. mode de l'expédition,
- 6. lisiblement son nom et adresse précise.

Prière de n'écrire jamais dans les lettres, par lesquelles on fait commandes pour les pièces de rechange, les communications se rapportant aux autres affaires.

Il ne sera admise aucune réclamation après huit jours de la réception des marchandises.

Nous n'envoyons la marchandise que contre le remboursement.

L'emballage est facturé au prix de revient.

Servez vous seulement des pièces de rechange de la marque ČZ, ils vous protègent contre tout dommage.

FABRIQUE D'ARMES TCHEQUE STRAKONICE

| 8  |
|----|
| 9  |
| 1  |
| 3  |
| 5  |
| .7 |
|    |
| 9  |
| 21 |
| 23 |
| 25 |
| 27 |
| 29 |
| 31 |
| 33 |
| 35 |
| 36 |
|    |

3

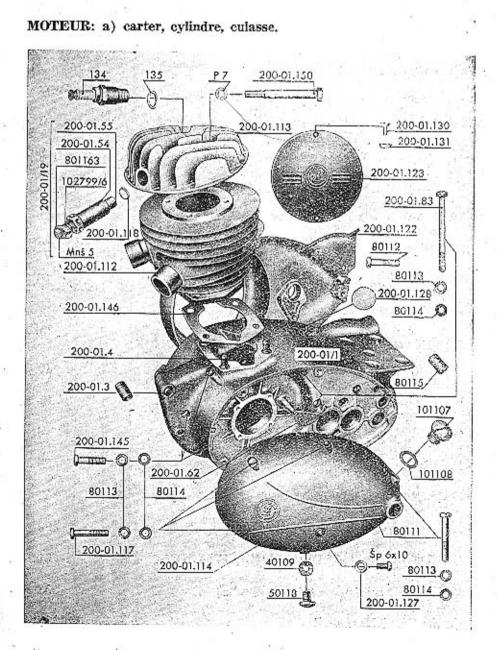

4

### MOTEUR: a) carter, cylindre, culasse.

| No de la pièce | Désignation                             | Nombre<br>de pièces   |          |
|----------------|-----------------------------------------|-----------------------|----------|
|                |                                         |                       | 54<br>14 |
| 200-01.112     | Cylindre                                | 1                     |          |
| 200-01.146     | Joint sous le cylindre                  | 1                     |          |
| 200-01.118     | Culasse                                 | 1                     |          |
| 200-01.150     | Vis de culasse                          | 4                     |          |
| P 7            | Rondelle sous la vis 200-01.150         | 4                     |          |
| 134            | Bougie                                  | 1                     |          |
| 135            | Joint sous la bougie                    | 1                     |          |
| 200-01/19      | Décompresseur complet                   | 1                     |          |
| 200-01.118     | Joint sous le décompresseur             | 1                     |          |
| 200-01.54      | Corps du décompresseur                  | 1                     | 8        |
| 200-01.55      | Soupape                                 | 1                     |          |
| 102779/6       | Ressort                                 | 1 .                   |          |
| 801163         | Appui de ressort                        | 1                     | i        |
| Mnš 5 ·        | Écrou                                   | 1                     | 1.0      |
| 801160         | Vis à decompresseur                     | 1                     |          |
| P 5            | Rondelle sous la vis à decompresseur    | 1                     |          |
| 200-01/1       | Carter seul, sans couvercles            | ī                     | 200      |
| 200-01.114     | Couvercle de la partie gauche du carter | 1                     |          |
| 200-01.122     | Couvercle de la partie droite du carter | ī                     |          |
| 200-01.3       | Douille de sûreté                       | 2                     |          |
| 200-01.83      | Vis M 6×64                              | 5                     |          |
| 80112          | Vis M $6 \times 25$                     | 2<br>5<br>3<br>2<br>6 |          |
| 80111          | Vis M 6×38                              | 2                     |          |
| 200-01.117     | Vis M 6×30                              | 6                     |          |
| 200-01.145     | Vis M $6 \times 20$                     | 3                     |          |
| 80113          | Rondelle élastique                      | 19                    |          |
| 80114          | Rondelle                                | 19                    |          |

2

44

4

12

23

31

1

1

1

1

1

3

80115 200-01.4 Mnš 8 Po 8 200-01.123 200-01.130 200-01.131 50118 40109 Šp 6×10 200-01.127 101107 101108 200-01.128 200-01.62 HgN 15211

Douille de sûreté Vis de fixation du cylindre Écrou pour vis 200-01.4 Rondelle souple sous vis 200-01.4 Recouvrement de la magnéto Vis de magnéto Rondelle de sûreté Vis de vidange d'huile Joint pour vis 50118 Vis de niveau d'huile Joint Bouchon de remplissage d'huile Joint Bouchon Eclisse de la poche à huile Clou d'enfoncement

#### MOTEUR: b) vilebrequin, accouplement.

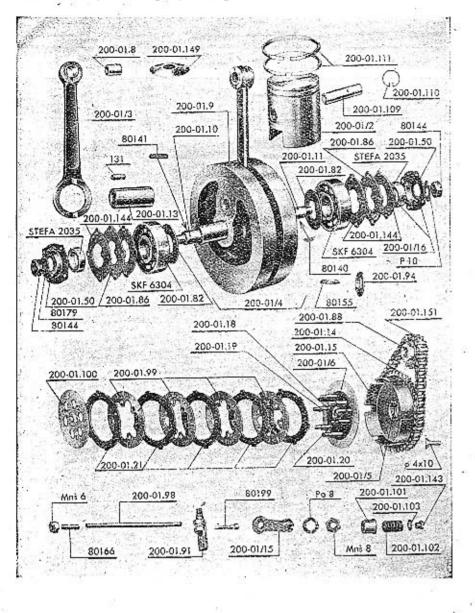

6

| MOTEUR: b) v | ilebrequin, | accoup | lement. |
|--------------|-------------|--------|---------|
|--------------|-------------|--------|---------|

| No do la pièce |                                                     | Nombre<br>le pièces |       |
|----------------|-----------------------------------------------------|---------------------|-------|
| 200-01/2       | Piston                                              | 1                   | 1     |
| 200-01.111     | Segments de piston                                  | 2                   | T.    |
| 200-01.6       | Goujon de sureté pour le segment                    | 2                   |       |
| 200-01.109     | Axe de piston                                       | 1                   | 10.00 |
| 200-01.110     | Sûreté de l'axe de piston                           | 2                   |       |
| 200-01/4       | Vilebrequin complétement pressé                     | 1                   | -     |
| 200-01/3       | Bielle avec douille                                 | 1                   |       |
| 200-01.8       | Douille de bielle                                   | 1                   |       |
| 200-01.13      | Axe de palier de manivelle                          | 1                   | 10    |
| 131            | Rouleau 3×8                                         | 26                  | ±11   |
| 200-01.9       | Bras de vilebrequin                                 | 2                   |       |
| 200-01.10      | Axe gauche du vilebrequin                           | 1                   |       |
| 200-01.11      | Axe droit du vilebrequin                            | 1                   | 1     |
| 200-01.12      | Cale Woodruff                                       | 2                   | 1     |
| 200-01.82      | Eclisse .                                           | 2                   | Ö.    |
| 80144          | Écrou de l'axe gauche et droit                      | 2                   | 1     |
| 80179          | Rondelle d'écrou de l'axe gauche                    | 1                   |       |
| P 10           | Rondelle d'écrou de l'axe droit                     | 1 .                 | 8     |
| 80141          | Cale pour roue 200-01.88                            | 1                   | S - 1 |
| 80140          | Cale du volant de la magnéto                        | 1                   |       |
| SKF 6304 Z     | Palier à billes                                     | 2                   |       |
| 200-01.86      | Eclisse du palier à billes                          | 2                   |       |
| 200-01.144     | Joint-papier pour éclisse                           | 4                   |       |
| 200-01/16      | Joint-papier pour éclisse<br>Eclisse-joint complète | 2                   |       |
| Šv 5×12-       | Vis d'éclisse 200-01/16                             | 8                   |       |
| 200-01.50      | Plateau de l'éclisse-joint                          | 2                   | 5     |
| Stefa 2035     | Pièce-joint-                                        | 2                   | š     |
| 200-01.149     | Bague d'éclaboussement pour roue 200-01.88          | . 1                 | 1     |
| 200-01.88      | Roue à chaine                                       | 1                   | 1     |
| 200-01/5       | Roue à chaîne de l'accouplement, avec étui          | 1                   |       |
| 200-01.14      | Roue à chaîne seule                                 | 1                   |       |
| 200-01.151     | Chaine 3/8"×3/8" — 50 maillons                      | 1                   | 1     |
| 200-01.15      | Etui d'accouplement                                 | -1                  | 1     |
| Ø.4×10         | Rivet                                               | 6                   | 1     |
| 200-01/6       | Douille d'accouplement complète                     | 1                   | 1.1   |
| 200-01.18      | Coussinet en bronze                                 | 1                   |       |
| 80155          | Cale pour douille d'accouplement                    | 1                   | 1 14  |
| 200-01.94      | Eclisse de douille d'accouplement                   | 1                   | 1.1   |
| 200-01.96      | Rondelle à l'écrou 200-01.97                        | 1                   |       |
| 200-01.97      | Ecrou à la douille d'accouplement 200-01/6          | 6                   | 1     |
| 200-01.19      | Axe de ressort d'accouplement                       | 0                   | 1     |
| 206-01.20      | Entraîneur d'accouplement                           | 3<br>5              | 1     |
| 200-01.21      | Lamelle de friction de l'accouplement               | 4                   |       |
| 200-01.99      | Lamelle en acier de l'accouplement                  | 4                   | 1     |
| 200-01.100     | Plateau d'appui                                     | 6                   | 1     |
| 200-01.101     | Appui de ressort                                    |                     |       |
| 200-01.102     | Ressort d'accouplement                              | 6<br>6              | -     |
| 200-01.103     | Rondelle de ressort                                 | 6                   | 1     |
| 200-01.143     | Ecrou de tourillon                                  |                     | - 1   |

7

MOTEUR: b) vilebrequin, accouplement.

|        | Nombro<br>de pièces |                                                                                    | No de la pièce |
|--------|---------------------|------------------------------------------------------------------------------------|----------------|
| 28     | 1                   | Écrou de vis 80166                                                                 | Mnš '6         |
| 63 (d) | 1 .                 | Tige d'accouplement                                                                | 200-01.98      |
|        |                     | Axe de la manette de débrayage                                                     | 200-01.91      |
|        | 1                   | d'accouplement                                                                     | haussianess 1  |
|        | 1                   | Joint                                                                              | 200-01.92      |
|        | 1 1                 | Vis                                                                                | 80199          |
|        | ī                   | Manette de débrayage                                                               | 200-01/15      |
|        | 1                   | Ecrou de la vis de réglage avec bille                                              | Mnš 8          |
|        | 1                   | Rondelle de ressort                                                                | Po 8           |
|        | 1                   | Vis de réglage avec la bille                                                       | S 200-01,104   |
| 59 C   | 1                   | forrou de la vis de réglage<br>achines dès le numéro de fabrication 159236 (rempl. | * Mnš 8        |

12. .

#### MOTEUR: e) transmission.

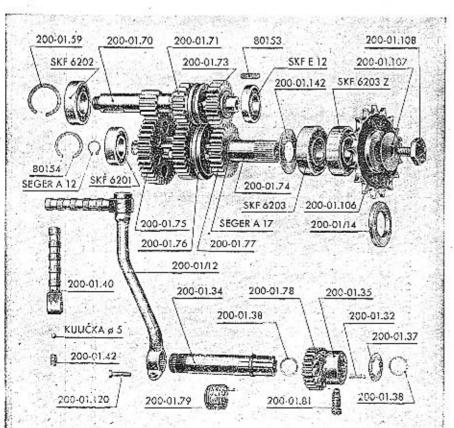

8

#### MOTEUR: c) transmission.

1.2.

| No de la pièce   | Désignation                                                                                                    | Nombre<br>de pièces |     |
|------------------|----------------------------------------------------------------------------------------------------|---------------------|-----|
| 202259 005500 54 | A second second s |                     |     |
| 200-01.70        | Arbre denté 12 Z                                                                                                    | .1                  | 1   |
| 200-01.71        | Roue dentée 19 Z                                                                                                    |                     | 1   |
| 200-01.73        | Roue dentée 23 Z                                                                                                    | 1                   |     |
| 80153            | Cale de roue 200-01.73                                                                                                    | 1                   | 1   |
| 200-01.74        | Arbre à rainure                                                                                                    | 1                   | 4   |
| 200-01.75        | Roue dentée 37 Z                                                                                                    | 1                   |     |
| 200-01.76        | Roue dentée 30 Z                                                                                                    | 1                   | 1   |
| 200-01.77        | Roue dentée 27 Z                                                                                                    | 1                   | 1 = |
| 200-01.106       | Roue à chaîne 17 Z                                                                                                    | 1                   |     |
| 200-01.108       | Vis pour roue 200-01.106                                                                                                    | 1                   |     |
| 200-01.107       | Rondelle avec entraîneur                                                                                                    |                     |     |
| Seger A 12       | Süreté Seger                                                                                                    | 1                   | 1   |
| Seger A 17       | Süreté Seger                                                                                                    | 1                   |     |
| SKF 6203         | Paller à billes                                                                                                    | 1                   | 1   |
| SKF 6203 z       | Palier à billes                                                                                                    | 1                   |     |
| SKF 6202         | Palier à billes                                                                                                    | 1                   | -   |
| SKF 6201         | Palier à billes                                                                                                    | 1 1                 | 1.  |
| SKFE 12          | Palier à billes                                                                                                    | 1                   | 1-  |
| 80154            | Bague-ressort pour palier SKF 6201                                                                                                    | 2                   |     |
| 200-01.59        | Bague-ressort pour palier SKF 6202                                                                                                    | 2                   | 1.1 |
| 200-01.142       | Eclisse pour palier SKF 6203                                                                                                    | 1 1                 |     |
| 200-01/14        | Boitier complet pour roue 200-01.106                                                                                                    | î                   | (e) |
| 200-01.46        | Boitier cache-poussière                                                                                                    | I                   |     |

9

1

1111312111111111

1

200-01.47 200-01.48 200-01.34 Fermeture de boîtier Joint de boîtier Arbre de starter 200-01.78 Roue de starter 200-01.35 Entraîneur de starter 200-01.32 Ressort d'entraîneur Rondelle d'appui 200-01.37 200-01.38 Rondelle-ressort 200-01.38 200-01.79 200-01.81 200-01/12 200-01.39 Ressort de starter Vis de déclanchement Levier de starter complet Levier de starter seul 200-01.120 Vis de levier 200-01.40 Pédale de levier du starter 200-01.41 Axe de pédale Ressort de pression 200-01.42 Bille Ø 5 mm

MOTEUR: d) sélecteur de vitesse,

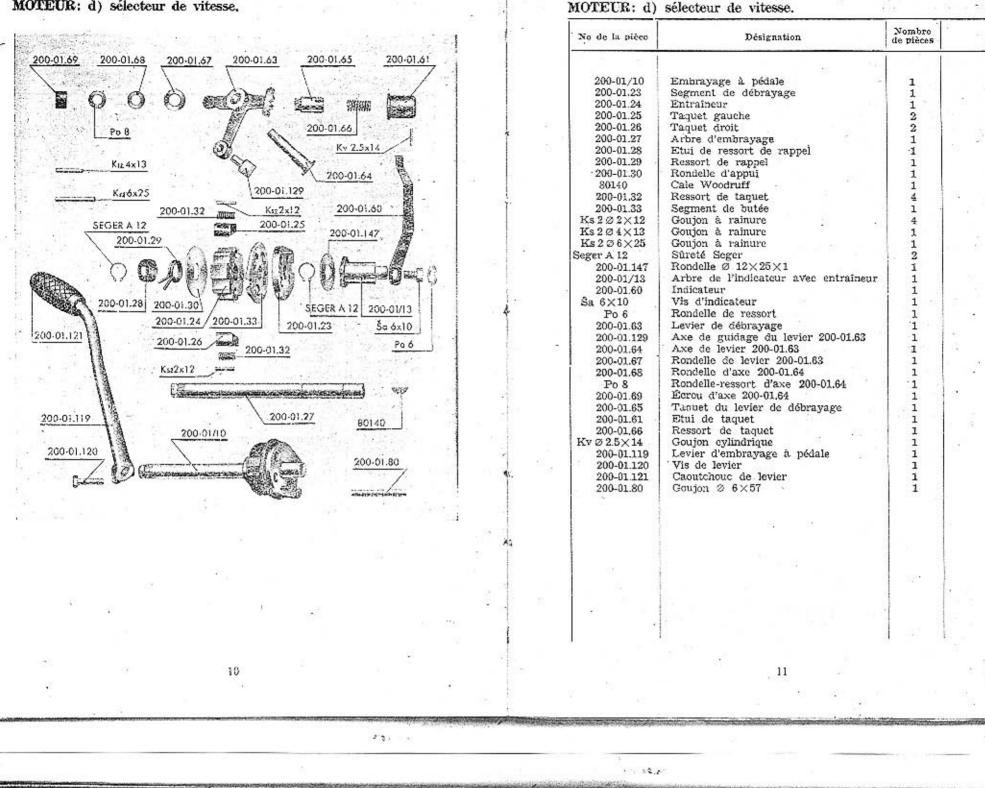

#### CARBURATEUR.

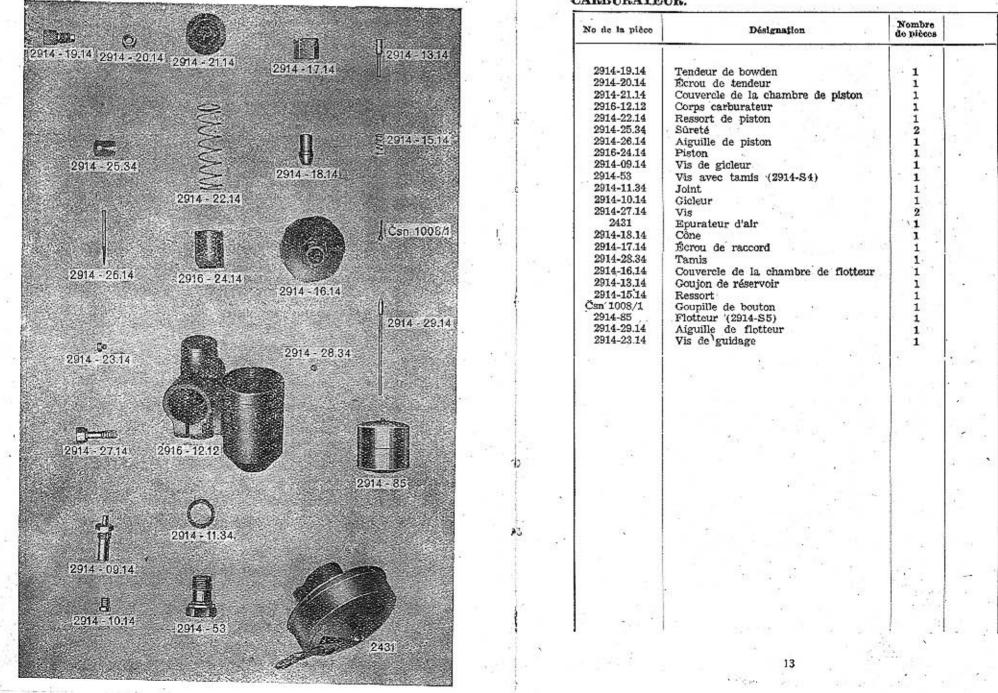

#### CARBURATEUR.

| No de la pièce | Désignation                         | Nombre<br>de pièces |        |
|----------------|-------------------------------------|---------------------|--------|
| 2914-19.14     | Tendeur de bowden                   | 1                   | 1      |
| 2914-20.14     | Écrou de tendeur                    | 1                   |        |
| 2914-21.14     | Couvercle de la chambre de piston   | 1                   |        |
| 2916-12.12     | Corps carburateur                   | 1                   | ar 5 - |
| 2914-22.14     | Ressort de piston                   | 1                   |        |
| 2914-25.34     | Sūreté                              | 2                   |        |
| 2914-26.14     | Aiguille de piston                  | 1                   | 2.5    |
| 2916-24.14     | Piston                              | 1                   |        |
| 2914-09.14     | Vis de gicleur                      | 1 .                 |        |
| 2914-53        | Vis avec tamis (2914-S4)            | 1 1                 | 100    |
| 2914-11.34     | Joint                               | 1                   |        |
| 2914-10.14     | Gicleur                             | 1                   |        |
| 2914-27.14     | Vis                                 | 2                   | 1.15   |
| 2431           | Epurateur d'air                     | 111                 | * * P  |
| 2914-18.14     | Cône                                | 1                   |        |
| 2914-17.14     | Écrou de raccord                    | 1 1                 | 1.1    |
| 2914-28.34     | Tamis                               | 1.                  |        |
| 2914-16.14     | Couvercle de la chambre de flotteur | î t                 |        |
| 2914-13.14     | Goujon de réservoir                 | ī                   |        |
| 2914-15.14     | Ressort                             | Î                   |        |
| Čsn' 1008/1    | Goupille de bouton                  | 1 i                 |        |
| 2914-85        | Flotteur '(2914-S5)                 | ĩ                   |        |
| 2914-29.14     | Aiguille de flotteur                | 1                   |        |

and provide the

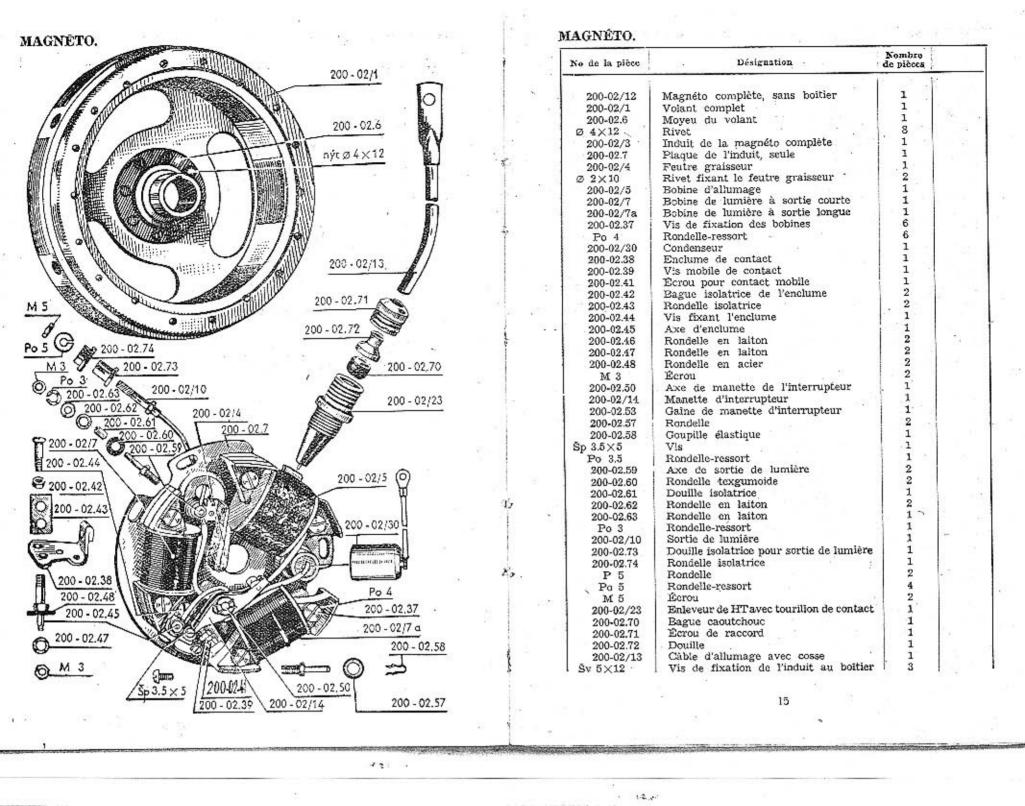

RÉFLECTEUR, câbles électriques et commutateur de lumière.

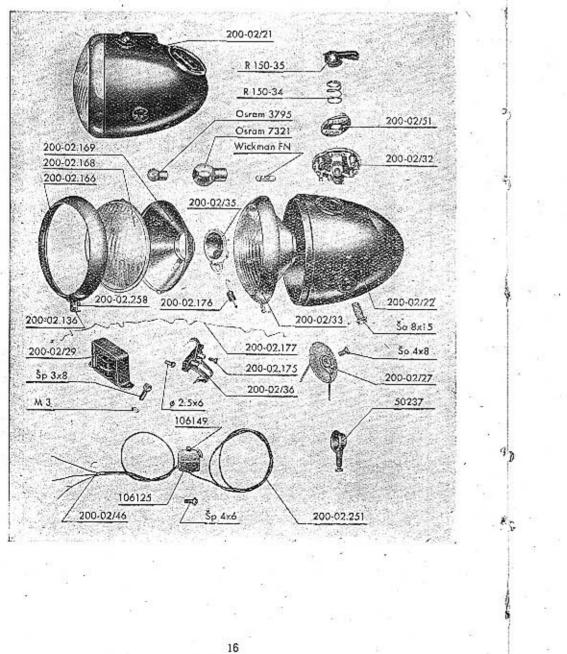

# RÉFLECTEUR, câbles électriques et commutateur de lumière.

| No de la pièce | Désignation                                       | Nombro<br>de pièces |       |
|----------------|---------------------------------------------------|---------------------|-------|
| 200-02/21      | Réflecteur sans ampoules et indicateur de vitesse |                     |       |
| 200-02/33      | Miroir avec cadre et verre sans douille           | - 1 1               |       |
| 200-02,166     | Couvercle de réflecteur                           | I I I               |       |
| 200-02.136     | Vis de couvercle                                  | i i                 |       |
| 200-02.258     | Bague de sûreté                                   | ī                   |       |
| 200-02.168     | Verre                                             | 1                   |       |
| 200-02.271     | Joint- caoutchouc du verre                        | 1                   |       |
| 200-02.169     | Miroir                                            | īl                  |       |
| 200-02.177     | Attache de miroir                                 | 1.                  |       |
| 200-02/35      | Douille d'ampoule complète                        | 1                   |       |
| Osram 7321     | Ampoule 6 V 15/15 W                               | ī                   |       |
| Osram 3795     | Ampoule 6 V 1.5 W                                 | 1                   | · . + |
| 200-02.176     | Ressort                                           | 1                   |       |
| 200-02.175     | Vis pour bornes                                   |                     |       |
| 200-02/36      | Plaque de borne de contact                        | 1                   |       |
| Ø 2.5×6        | Rivet à tête demi-ronde                           | 2                   | S 82  |
| 200-02/22      | Boitier de réflecteur, seul                       | ī                   |       |
| 200-02/27      | Redresseur                                        | 1                   |       |
| So 4×8 .       | Vis de redresseur                                 | 1                   |       |
| 200-02/29      | Bobine de réactance                               | 1 1                 |       |
| Šp 3×8         | Vis                                               | 2                   |       |
| MS             | Ecron                                             | a l                 |       |

1

1

1111

1

2

1

1

1

1

11

1

3

3

1

1 1

3

11

| 200-02/32    | Plaquette de borne du commutateur                                   |
|--------------|---------------------------------------------------------------------|
| Wickman FN   | Coupe-circuit 0.75 A                                                |
| 200-02/51    | Contact de commutation                                              |
| R 150-34 -   | Ressort de commutateur                                              |
| R 150-35     | Manette de commutateur                                              |
| 200-02,178   | Sortie caoutchouc pour les câbles                                   |
| - 200-02.180 | Sortic caoutchouc p. l'arbre flexible de<br>l'indicateur de vitesse |
| Ša 8×15      | Vis de fixation du reflecteur                                       |
| 200-02/44    | Câble du réflecteur à la magnéto                                    |
| 200-02.248   | Câble du réflecteur à la lampe arrière                              |
| 200-02/50    | Câble du réflecteur à la batterie                                   |
| 200-02/46    | Cable à trois brins au commutateur                                  |
| 200-02.251   | Câble du commutateur vers                                           |
|              | l'avertisseur                                                       |
| 200-02/48    | Câble de la batterie vers l'avertisseur                             |
| 200-02/49    | Càble de la batterie au cadre de la machine                         |
| 50236        | Cosse de câble                                                      |
| 50237        | Protection en caoutohouc                                            |
| 106125       | Commutateur de lumière                                              |
| Šp 4×6       | Vis de fixation du commutateur                                      |
| 106149       | Manette                                                             |
| Šs 3×3.5     | Vis de borne                                                        |
| 200-02.256   | Tuyu de protection de bougie                                        |
| 200-02.257   | Attache                                                             |

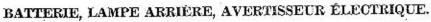

# BATTERIE, LAMPE ARRIÈRE, AVERTISSEUR ÉLECTRIQUE.

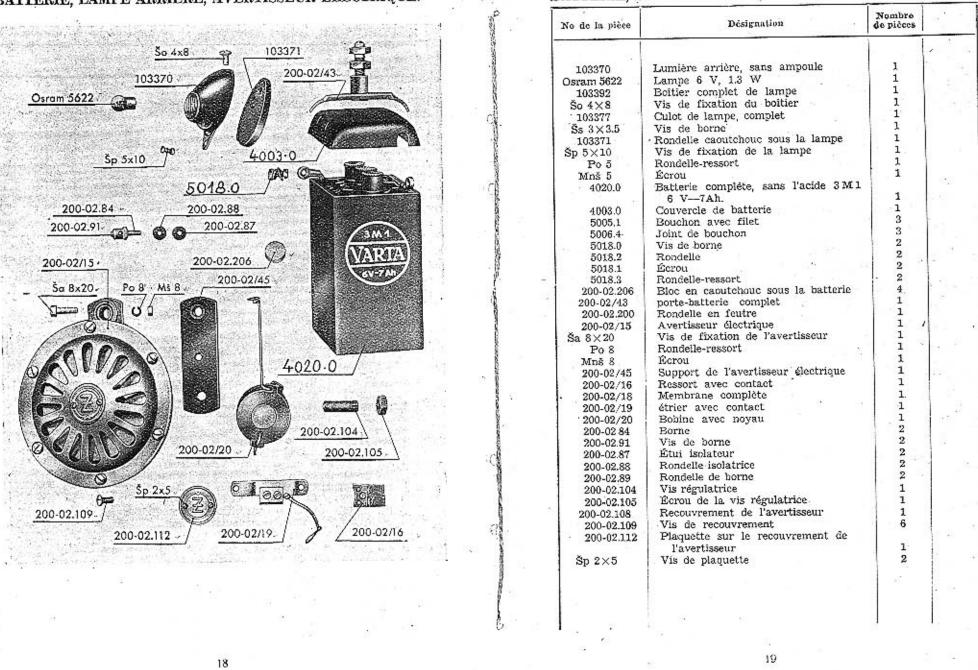

2.5.1

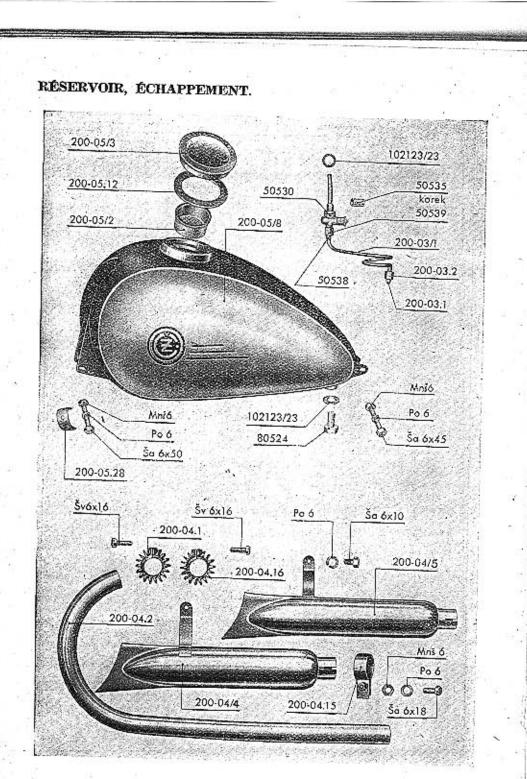

## RÉSERVOIR, ÉCHAPPEMENT.

12.0

| No de la pièce      | Désignation                              | Nombre<br>de pièces |          |
|---------------------|------------------------------------------|---------------------|----------|
|                     |                                          |                     | 2.2      |
| 200-05/8            | Réservoir                                | 1                   |          |
| 200-05/2            | Tamis de réservoir                       |                     | 1.1      |
| 200-05/3            | Couvercle de tubulure                    |                     |          |
| 200-05.12           | Joint caoutchouc                         | 1                   |          |
| Ša 6×45             | Vis de suspension du réservoir (arrière) | 1                   |          |
| Ša 6×50             | Vis de suspension du réservoir (avant)   | i                   |          |
| Po 6                | Rondelle-ressort                         | 2                   |          |
| Mnš 6               | Ecrou                                    | 2                   |          |
| 200-05.28           | Support de réservoir avant               | 2                   |          |
| 80524               | Bouchon de la tubulure d'écoulement      | 1 1                 |          |
| 80526               | Rondelle en feutre sous le réservoir     | 1                   |          |
| 50530               | Robinet à deux niveaux                   | 1                   |          |
| 102123/23           | Rondelle-joint sous le robinet           | 2                   |          |
| 50532               | Piston de robinet                        | 2                   |          |
| 50533/36            | Tige de piston                           | 1 1                 |          |
| 50534               | Écrou de tige                            | 1 1                 |          |
| 50535               |                                          | 1 1                 |          |
| <ul> <li></li></ul> | Rondelle en caotchouc pour le piston     | 1 -                 | = 10.,   |
| 50537               | Vis de butée pour le piston              | 1                   | 100      |
| 200-03/1            | Tube d'amenée à deux cônes et écrous     | 1 · 1               |          |
| 50538               | Cône d'étanchéité pour le robinet        | 1 1                 | ł.       |
| 50539               | Écrou de raccord                         | 1.1                 |          |
| 200-03.1            | Cône d'étanchéité pour le carburateur    | 1                   | 1.1      |
| 200-03.2            | Ecrou de raccord                         | 1                   |          |
| 200-04.2            | Tube d'échappement                       | 2                   |          |
| 200-04.1            | Douille du tube d'échappement droit      | 1                   |          |
| 200-04.16           | Douille du tube d'échappement gauche     | 1                   |          |
| Šv 6×16             | Vis de douille                           | 2                   | 1. C. M. |
| 000 04 /4           | Cilomoiouur manaba                       |                     |          |

1

1

2

2

2

4

2

Šv 6×16 200-04/4 Vis de douille Silencieux gauche Silencieux droit 200-04/5 Douille de serrage des silencieux 200-04.15 Vis de douille des silencieux Ša 6×18 Vis de fixation des silencieux sur le Ša 6×10 cadre Po 6 Rondelle-ressort Mnš 6 Écrou

#### CADRE, INDICATEUR DE VITESSE.

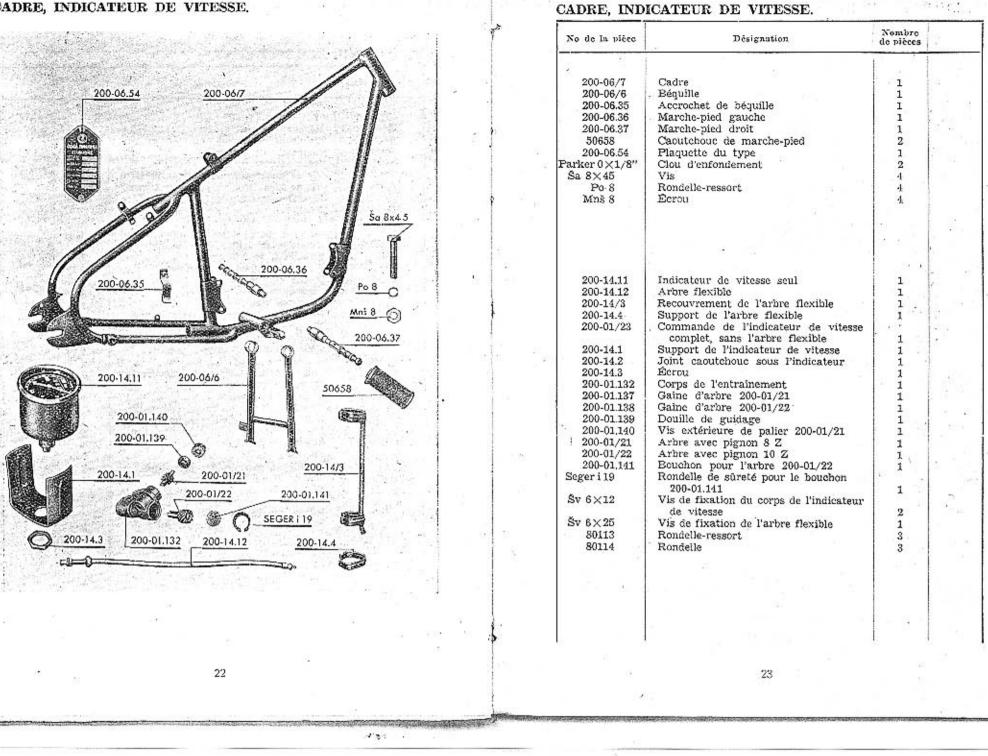

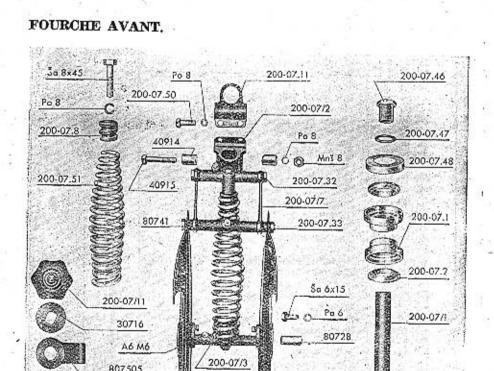

#### FOURCHE AVANT.

12 .:

| No de la pièce | Désignation                                       | Nombre<br>de pièces |        |
|----------------|---------------------------------------------------|---------------------|--------|
| 200-07.1       | Capsule                                           | 2                   |        |
| 5 Ø            | Bille                                             | 42 .                |        |
| 200-07.2       | Pièce conique                                     | 2                   |        |
| 200-07.48      | recouvrement du palier supérieur                  | 1                   |        |
| 200-07/1       | colonne de fourche                                | 1                   |        |
| 80728          | Douille en bronze des axes des balanciers         | 8                   |        |
| A 6 M 6        | Graisseur à pression                              | - 5                 |        |
| 80746          | Rondelte sous le graisseur du balancier supérieur | 1                   |        |
| 200-07.57      | Butée de colonne de fourche - droit               | 1                   |        |
| 200-07.58      | Butée de colonne de fourche - gauche              | 1                   |        |
| 200-07/2       | Rallonge de tête avec attache                     | 1 '                 |        |
| 200-07.11      | Attache de rallonge de tête                       | 1                   |        |
| 200-07.50      | Vis d'attache                                     | 2                   |        |
| Po 8           | Rondelle-ressort                                  | 2                   |        |
| 40914          | Douille de cale                                   | 2                   |        |
| 40915          | Vis                                               | 1 ī                 |        |
| Po 8 .         | Rondelle-ressort /                                | Î                   | 133    |
| Mnš 8          | Ecrou                                             | 1                   |        |
| 200-07.46      | Bouchon à filet                                   | ī                   |        |
| 200-07.47      | Rondelle                                          | ī                   |        |
| 200-07.38      | Tête de vis de l'amortisseur                      | ī                   | - 134  |
| 200-07.39      | Vis de l'amortisseur                              | ī                   | 5 av T |
| Mnš 8          | Écrou                                             | 1 - G - 1           |        |
| 200-07/11      | Rosace en bakélite de l'amortisseur               | 9                   |        |
| 200-07.59      | Rondelle de rosage de l'amortisseur               | ĩ                   |        |
| 30716          | Distance de roodge de l'amorciasem                | -                   |        |

l

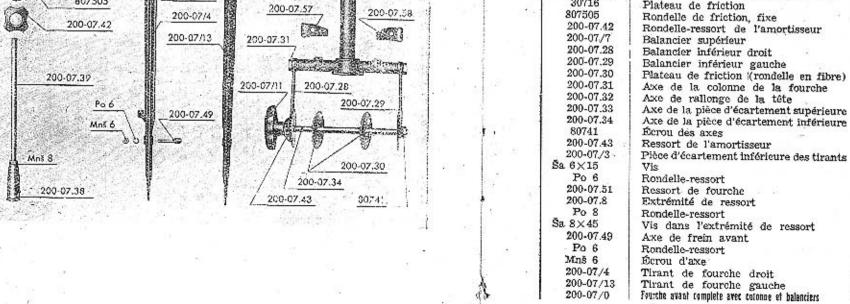

#### ROUE AVANT ET ARRIÈRE avec freins.

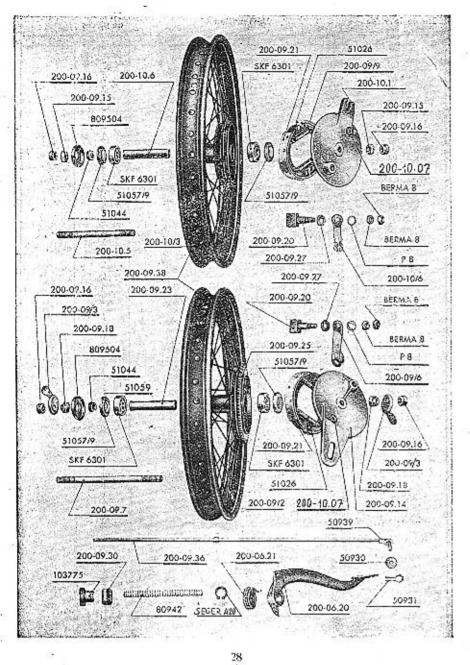

#### ROUE AVANT ET ARRIÈRE avec freins.

| No de la pièco | Désignation                                         | Nombro<br>de pièces | 2         |
|----------------|-----------------------------------------------------|---------------------|-----------|
| 200-10.0       | Roue avant complète, avec axe et frein, sans pneo   | 1                   |           |
| 200-09.0       | Roue arrière complèle, avec axe et freid, sans gaen | 1                   | 8219      |
| 200-10/3       | Roue avant seule (jante, moyeu, fils)               | 1                   | 1.00      |
| 200-09/2       | Roue arrière seule (jante, moyeu, fils)             | 1                   | 1         |
| 200-09.38      | Jante                                               | 2                   |           |
|                | Fils Ø 3×190 (côté droit)                           | 36                  | 1. 1. 1.  |
| INS SOMETICS   | Fils Ø 3×218 (côté gauche)                          | 36                  |           |
| 51105          | Écrou M3 pour les fils                              | 72                  | 1         |
| 200-10/1       | Moyeu de la roue avant .                            | 1.                  |           |
| 200-09/1       | Moyeu de la roue arrière                            | : 1                 | 3 × 1     |
| 200-09.25      | Roue de transmission                                | 1                   | ē         |
| 200-10.1       | Couvercle de frein de la roue avant                 | 1                   |           |
| 200-09.14      | Couvercle de frein de la roue arrière               | 1                   |           |
| 200-09/9       | Mâchoire de frein avec garniture (51015)            | 4                   | 0         |
| 51026          | Ressort de mâchoire (200-01.22)                     | 4                   | 9         |
| 200-09.21      | Garniture de frein (51025)                          | 4                   | 0.18      |
| 51016          | Rivet de garniture (200-09.39)                      | 28                  | 1         |
| 200-10.07      | Axe de mâchoire                                     | 2                   | 16<br>1   |
| 200-09.28      | Rondelle de l'axe                                   | 2                   |           |
| 200-09.20      | Boulon d'écartement                                 | 2                   | S         |
| 200-10/6       | Manette du frein avant                              | 1                   |           |
| 200-09/6       | Manette du frein arrière                            | 1                   | S 6259    |
| 200-09.27      | Bague en caoutchouc                                 | 2                   | 2.00      |
| P 8            | Rondelle                                            | 2                   | 192       |
| Berma M 8      | Écrou de boulons (200-09.20)                        | 2                   |           |
| 200-10.5       | Axe avant                                           | 1                   | S         |
| 200-09.15      | Écrou intérieur de l'axe, avant                     | 2                   | 3 < 1     |
| 200-09.7       | Axe arrière                                         | 1                   | 16 - L.   |
| 200-09.18      | Ecrou intérleur de l'axe arrière                    | 2                   |           |
| 200-09.16      | Écrou extérieur des axes                            | 4                   |           |
| 200-09/3       | Tendeur de chaîne                                   | 2                   |           |
| 51057/9        | Recouvrement compl, contre la pousière              | .4                  | 9 (B) (B) |
| 51059          | Joint pour recouvrement                             | 4                   |           |
| 51044          | Bague d'écartement                                  | 2                   | 8 8 1     |
| 809504         | Recouvrement extérieur contre la pousière           | 2                   |           |
| 200-10.6       | Tube d'écartement de l'axe avant                    | 1                   | 1         |
| 200-09.23      | Tube d'écartement de l'axe arrière                  | 1                   | 14        |
| SKF 6301       | Palier à billes                                     | .4                  | 1. 1.     |
| 200-09.36      | Tige du frein arrière                               | 1                   | 5         |
| 50939          | Cosse de la tige arrière (200-09.33)                | 1                   |           |
| 50930          | Rondelle (200-09.35)                                | 1                   | 8. ×      |
| 50931          | Goupille Ø 1.5×10                                   | 1                   |           |
| 80942          | Ressort                                             | 1                   | 1.1       |
| 200-09.30      | Axe                                                 | 1                   |           |
| 103775         | Écrou de réglage                                    | 1.                  | 14.0      |
| 200-06.20      | Pédale du frein arrière                             | 1                   | 0.18      |
| 200-06.21      | Ressort de pédale                                   | 1                   | 1         |
| Seger A 20     | Súreté                                              | 1                   |           |
|                | Pneu 2.5×19"                                        | 2                   | N. 18     |
|                | Chambre à air 2.5×19"                               | 2                   |           |
|                | Pièce-support sur la jante                          | 2                   |           |

.

29

· · · · · · · ·

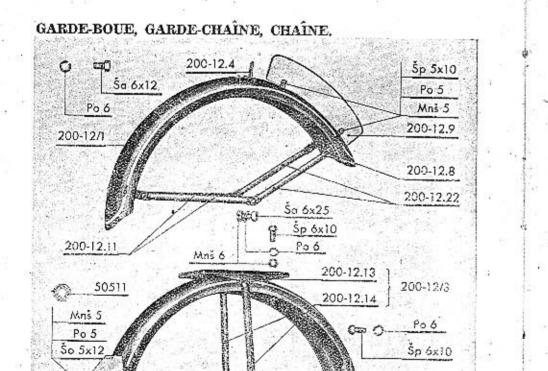

19.20

# GARDE-BOUE, GARDE-CHAÎNE, CHAÎNE,

| No de la pièce | Désignation                                    | Nombre<br>de pièces |     |
|----------------|------------------------------------------------|---------------------|-----|
| 3              |                                                | -                   | 27  |
| 200-12/1       | Garde-boue avant avec entretoises              | 1                   | 10  |
| 200-12/2       | Garde-boue arrière avec entretoises            | î                   |     |
| 200-12.8       | Pont des garde-boues                           | 3                   |     |
| 200-12.11      | Entretoise du garde-boue avant.                |                     | 22  |
| 000 10.11      | inférieure                                     | 2                   | ŗ., |
| 200-12.22      | Entretoise du garde-boue avant,                |                     |     |
|                | supérieure                                     | 2 .                 |     |
| 200-12.12      | Entretoise du garde-boue arrière               | 2                   |     |
| 200-12.4       | Angle du garde-boue avant                      | 1 .                 |     |
| Ša 6×12        | Vis pour angle du garde-boue avant             | 1                   |     |
| Ša 6×25        | Vis des entretoises du garde-boue avant        | 1                   |     |
| Ša 6×18        | Vis des entretoises du garde-boue<br>arrière   | 2                   |     |
| Ša 6×12        | Vis attachant le garde-boue arrière au         | -                   |     |
|                | tube inférieur du cadre                        | 1 .                 |     |
| Šp 6×10        | Vis attachant le garde-boue arrière au         | <b>.</b>            |     |
| op or an       | tube supérieur du cadre                        | 1                   |     |
| Po 6           | Rondelle-ressort                               | 6                   |     |
| Mnš 6          | Ecrou .                                        | 3                   |     |
| 200-12.9       | Plaque de police avant                         | 1                   | Ι.  |
| 200-12.10      | Plaque de police arrière                       | . î                 | ĉ   |
| 50511          | Support en caoutchouc de la plaque             | - 1 A               |     |
| CONSIGNAL IN A | de police arrière                              | 1                   |     |
| Šp 5×10        | Vis de la plaque de police avant               | 2                   |     |
| So 5×12        | Vis de la plaque de police arrière             | 2.                  |     |
| Po 5           | Rondelle-ressort                               | 4                   |     |
| Mnš 5          | Ecrou                                          | 4                   |     |
| 200-12/4       | Verre de réflexion (81461)                     | 1                   | 2   |
| 200-12/3       | Porte-bagage                                   | 1                   |     |
| 200-12.14      | Entretoise du porte-bagage                     | 2                   |     |
| 200-12.13      | Cadre du porte-bagage                          | 1                   | 12  |
| Šp 6×10        | Vis de fixation du porte-bagage au garde-boue  | 4                   |     |
| Po 6           | Rondelle-ressort                               | 4                   |     |
| . Mnš 6        | Écrou                                          | 4                   |     |
| 200-13/1       | Garde-chaîne                                   | 1                   |     |
| 200-13/2       | Support de la pompe                            | 2                   |     |
| Šv 6×12        | Vis de la suspension avant du garde-<br>chaîne | 1                   |     |
| Po 6           | Rondelle-ressort                               | i                   |     |
| 200-13/4       | Chaine ½×5.2 - 110 maillons                    | 1                   |     |
| 81321          | maillon de jonction de chaîne                  | i                   |     |
| 81311          | Süreté des maillons de jonction                | i                   |     |
| OLOLL          | and the second of Jestochors                   |                     |     |

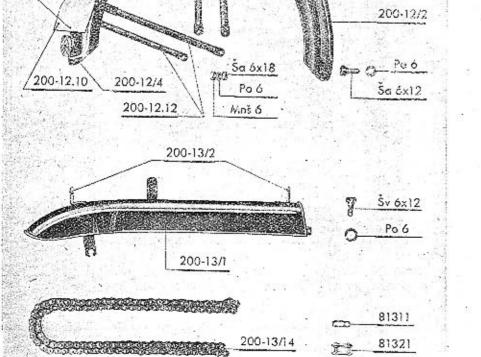

# EQUIPEMENT, ACCESSPOIRES.

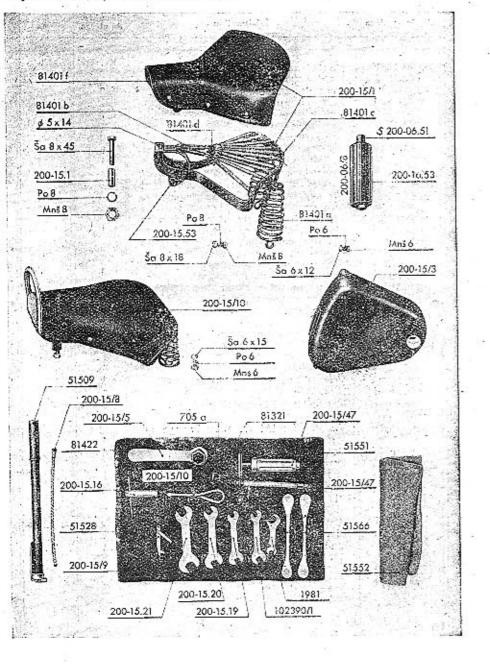

# EQUIPEMENT, ACCESSPOIRES.

| No de la plèce                                                                                                    | Désignation                                    | Nombro<br>de pièces |      |
|----------------------------------------------------------------------------------------------------|------------------------------------------------|---------------------|------|
|                                                                                                    | -                                              |                     | t    |
| 200-15/1                                                                                                    | Selle                                          |                     |      |
| 200-15.1                                                                                                    | Douille d'écartement de la suspension          | 1                   |      |
| III State and the state of the state of the | avant                                          | 1                   | 2    |
| Ša.8×45                                                                                                    | Vis de la suspension avant                     | 1                   |      |
| Sa.8×18                                                                                                    | Vis de suspension des ressorts de              |                     |      |
|                                                                                                    | pression                                       | 2                   | 55   |
| Po 8                                                                                                    | Rondelle-ressort                               | 3                   |      |
| Mnš 8                                                                                                    | Ecrou                                          | 3                   | - E. |
| 200-15.53                                                                                                    | Ressort de la suspension avant de la           |                     |      |
| 1046/01/02/24/01/                                                                                                    | selle                                          | 1                   |      |
| Ø 5×14                                                                                                    | Rivet à tête demi-ronde                        | 2                   |      |
| 81401a                                                                                                    | Ressort de selle, de pression                  | 2                   |      |
| 81401b                                                                                                    | Ressort de selle avant, de tirage<br>Ø 7/9×50  | 3                   |      |
| 81401c                                                                                                    | Ressort de selle arrière, de tirage            | \$                  |      |
| 2121 Point COV.                                                                                                    | Ø 6.5/8×111                                    | 11                  |      |
| 81401d                                                                                                    | Demi-lune pour la fixation des ressorts        | 1                   |      |
| - 81401f                                                                                                    | Recouvrement de la selle                       | 1.                  |      |
| 81401g .                                                                                                    | Rondelle en caoutchouc sous le<br>recouvrement | 1                   | - 18 |
| 200-15/13                                                                                                    | Selle tandem                                   | 1                   |      |
| 200-06/8                                                                                                    | Marche-pied tandem                             | 2                   |      |
| 200-06.53                                                                                                    | Caoutchouc du marche-pied                      | 2                   |      |
| S 200-06 51                                                                                                    | Axe du marche-pied                             | 1                   |      |
| 200-15/11                                                                                                    | Protège-jambe gauche                           | 1                   |      |
| 200-15/12                                                                                                    | Protège-jambe droit                            | 1                   |      |
| 51509                                                                                                    | Pompe avec tube en caoutchouc                  | 1                   |      |
| 200-15/8                                                                                                    | Tube caoutchouc your pompe                     | 1                   |      |
| 200-15/3                                                                                                    | Boite à outils                                 | 2                   |      |
| Ša 6×12                                                                                                    | Vis de la suspension de la boîte               | 2                   |      |
| Po 6                                                                                                    | Rondelle-ressort                               | 2                   |      |
| Mnš 6                                                                                                    | Ecrou                                          | 1                   |      |
| 200-15/10                                                                                                    | Outils avec emballage, complet                 | ĩ                   |      |
| 51551                                                                                                    | Toile d'emballage des outils                   | ī                   |      |
| 51552                                                                                                    | Torchon                                        | Ĩ                   |      |
| 200-15/9                                                                                                    | Clef 6/7 pour les contacts                     | ĩ                   |      |
| 102390/1                                                                                                    | Clef 9/11                                      | ī                   |      |
| 200-15.19                                                                                                    | Clef 10/12                                     | ĩ                   |      |
| 200-15.20                                                                                                    | Clef 14/17                                     | Ī                   |      |
| 200-15.21                                                                                                    | Clef 19/22                                     | î                   |      |
| 200-15/5                                                                                                    | Clef pour bougie                               | î                   |      |
| 1981                                                                                                    | Clef pour le carburateur                       | î                   |      |
| 200-15.16                                                                                                    | Clef à douille S-10                            | ĩ                   |      |
| 81422                                                                                                    | Bras pour la clef tubulaire                    | î                   |      |
| 51528                                                                                                    | Tournevis                                      | î                   |      |
| 51566                                                                                                    | Leviers de montage                             | 2                   |      |
| 200-15/47                                                                                                    | presse de montage                              | ĩ                   |      |
| 200-15.47                                                                                                    | Tube flexible de presse, avec extrémités       | î                   |      |

33

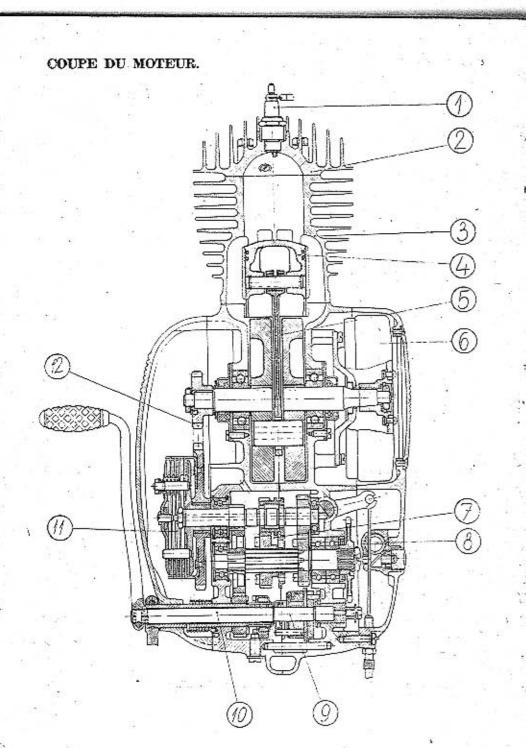

154

COUPE DU MOTEUR:

1. Bougie

14.0

2. Culasse

3. Cylindre

4. Piston

5. Vilebrequin

6. Volant d'allumage

7. Boîte de vitesse

8. Transmission de tachomètre

9. Sélecteur de vitesse

10. Starter

11. Accouplement

12. Transmission primaire

Imprimé en Tchécoslovaquie - "Svoboda" Strakonice

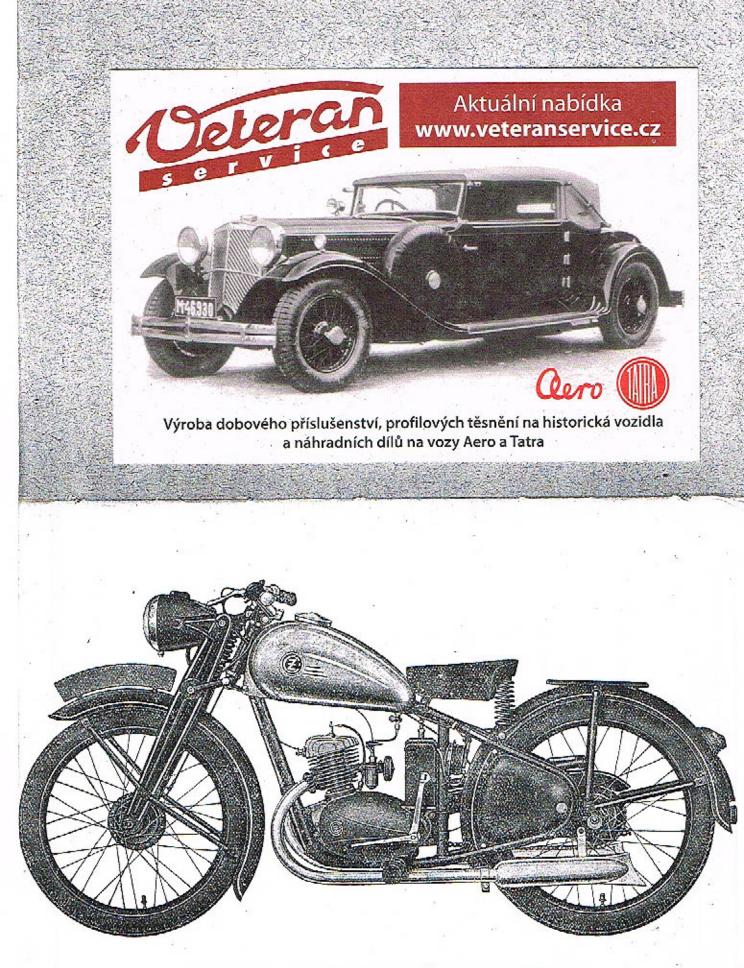

IMAGE DE LA MOTOCYCLETTE ČZ 125 cmc mod, B.